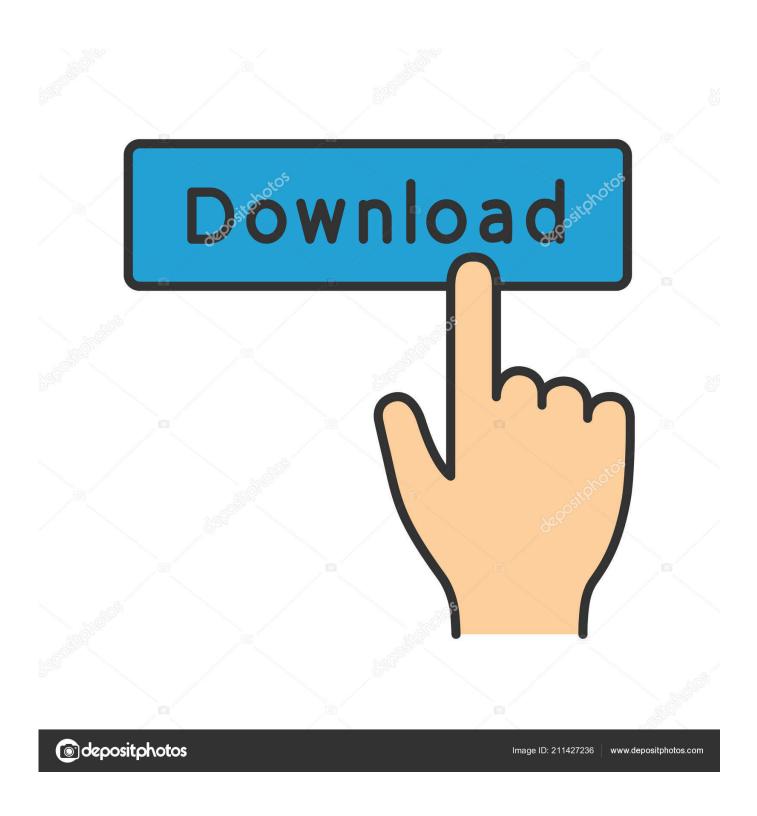

Scaricare Fusion 360 2015 Attivatore 64 Bits IT

1/4

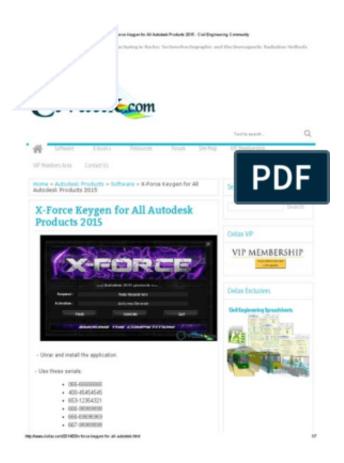

Scaricare Fusion 360 2015 Attivatore 64 Bits IT

2/4

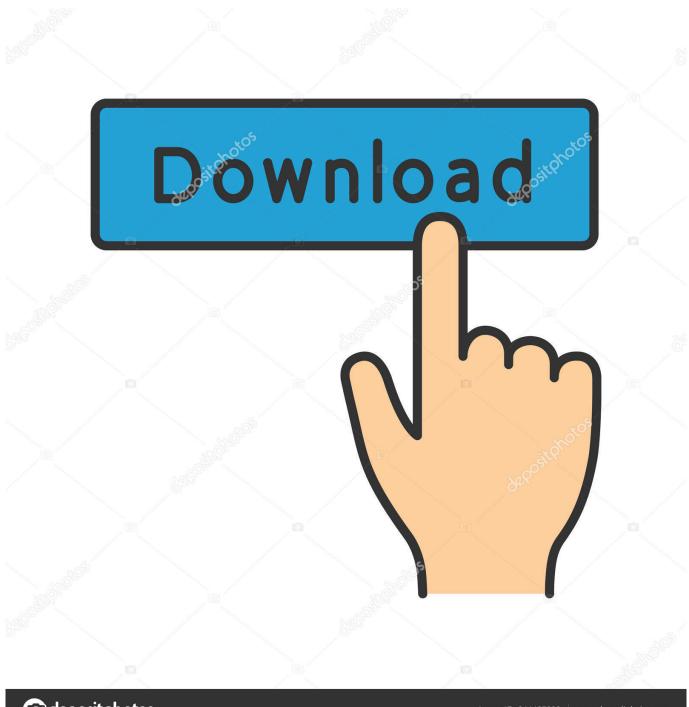

deposit photos

Image ID: 211427236

www.depositphotos.com

Download and install Autodesk AutoCAD 2017 from official site; Use Serial ... Autodesk A360 Team A360 Team CLOUD 988J1Autodesk 3ds Max 2018 128J1 (includes ... Autodesk VRED Extension for PROSTEP OpenPDM 2018 A64J1 ... Previous articleSteel Design in NSCP 2015 using Bentley STAAD.. Be sure to install the correct update (32-bit or 64-bit) for your software and operating system. This Service Pack can be applied to AutoCAD 2015 installed as a standalone application as well ... Download AutoCAD 2015 SP2 .... Scaricare il software dal TORRENT FILE DOWNLOAD; Installare Autocad con uno dei seguenti seriali: 666-69696969, 667-98989898, .... This article provides the system requirements for Autodesk® Fusion 360. ... Internet, 2.5 Mbps or faster download; 500 Kbps or faster upload ... For more information on support for Microsoft® Windows® 7 (64 bit) - visit this .... Start your free 30-day trial of Fusion 360. Connect your product development process and bring products to market faster with the only integrated CAD, CAM, and CAE tool of its kind. ... Get full use of Fusion 360 with a 30-day free trial by sending yourself a link to download on a Mac .... Solution: To download Fusion 360, perform the following steps: Go to the Fusion 360 Overview page. Select "Download Free Trial." This will .... Get started with Fusion 360 and experience the power of cloud-based 3D CAD. Download a free 3D model and discover how easily you can customize it. c72721f00a

4/4